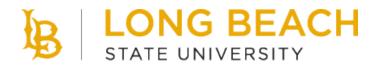

FINANCIAL MANAGEMENT - CFS FINANCIAL SERVICES

# CSULB General Ledger CSU Journal Entry Process - CFS 9.2

CSULB General Ledger CSU Journal Entry Process – CFS 9.2

# **REVISION CONTROL**

| Document Title: | CSULB Training Guide: CSU Journal Entry Process |
|-----------------|-------------------------------------------------|
| Author:         | CMS Financial Services                          |
| File Reference: | CSULB CSU Journal Entry Process CFS92           |

| Date      | Ву          | Action                                                                                          | Pages |
|-----------|-------------|-------------------------------------------------------------------------------------------------|-------|
| 06/30/13  | E Kist      | Release of new document                                                                         | All   |
| 07/31/14  | M D'Aloisio | Added online journal entry process, updated screens to 9.2, and updated Journal Upload Template |       |
| 7/17/2023 | A Reid      | Revision to import template changes                                                             | All   |

# **Table of Contents**

| Intro | ductio | ٦                                          | 1  |
|-------|--------|--------------------------------------------|----|
|       |        |                                            |    |
| 1.0   | Onlir  | e Journal Entry                            | 2  |
|       | 1.1    | Create Journal Entry                       | 2  |
|       | 1.2    | Valid Journal Entry Example                | 5  |
|       | 1.3    | Example of Journal Entry Errors            | 6  |
| 2.0   | Jour   | nal Upload                                 | 7  |
|       | 2.1    | Prepare Custom Spreadsheet Journal         | 7  |
|       | 2.2    | Upload the Custom Spreadsheet Journal File | 12 |
|       | 2.3    | Review Journal                             | 20 |

#### Page

## Introduction

The CSU Journal Entry Guide describes the steps to manually create online journals or upload a journal into PeopleSoft.

A custom Run Control and SQR process is used to upload a journal. The format of the file is "CSV". The CSU Journal Upload includes open period validation, combo edits, valid values, and balancing journals if specified, on all data at one time.

It also supports all types of journal entries including Actuals, Budgets and Encumbrance journal entries in accordance with CSU business processes.

This document will review the setup requirements and the processing steps for the CSU Journal Upload.

#### **Related Documentation**

In addition to this business process guide, users can review the following documents related to this process: (*Reference any accompanying policy guides, upgrade session notes, configuration guides, etc.*)

• N/A

# 1.0 Online Journal Entry

All financial information is recorded in the general ledger via journal entries. In PeopleSoft, there are five ways that journals can be created: Online Journal Entry, Copy Journals, Journal Upload, Journal Generation from a subsystem or interface, and Allocations. The first section of this guide will cover the Online Journal Entry Process.

# 1.1 Create Journal Entry

#### Create/Update Journal Entries Page

| Navigation: G | General Ledger tile > | Journals > Create/U | pdate Journal Entries |
|---------------|-----------------------|---------------------|-----------------------|
|---------------|-----------------------|---------------------|-----------------------|

| Processing Steps / Field<br>Name                                         | Screenshot / Description                                             |
|--------------------------------------------------------------------------|----------------------------------------------------------------------|
| <ol> <li>Click on the Add a New<br/>Value tab</li> </ol>                 | Create/Update Journal Entries                                        |
| <ol> <li>Enter values (see table below)</li> <li>Click on Add</li> </ol> | Eind an Existing Value Add a New Value                               |
|                                                                          | Business Unit: LBCMP<br>Journal ID: NEXT<br>Journal Date: 04/14/2014 |

| Fields                                                                                          | Description/Value                                                                                                    | Required/Optional |
|-------------------------------------------------------------------------------------------------|----------------------------------------------------------------------------------------------------|-------------------|
| Business Unit:                                                                                  | LBCMP/LBFDN/LB49R/LBGAP/LBCSU                                                                                                    | Required          |
| Journal ID                                                                                      | Leave default ("NEXT"). The system automatically assigns the next available journal number.                                                             | Required          |
| Journal Date<br>Note: The<br>journal date<br>cannot be<br>changed after you<br>add the journal. | Transaction Date. Will default to current date but can be changed<br>to any date within an open period. (Message will appear if period<br>is not open). | Required          |

#### Journal Header Page

| Processing Steps / Field<br>Name  | Screenshot / Descrip                                                                                                    | otion                |                  |                    |                                                        |
|-----------------------------------|----------------------------------------------------------------------------------------------------|----------------------|------------------|--------------------|--------------------------------------------------------|
| 1. Enter values (see table below) | Header Lines Iotals                                                                                                    | Errors Approva       | Journal ID NEXT  |                    | Date 07/17/2023                                        |
|                                   | Long Description                                                                                                    |                      | Southand NEXT    |                    | E E                                                    |
|                                   | *Ledger Group                                                                                                    | 254 characters rema  | ining            | Adjusting Entry    | Non-Adjusting Entry                                    |
|                                   | Ledger                                                                                                    | ٩                    |                  | Fiscal Year        | 2023                                                   |
|                                   | *Source<br>Reference Number                                                                                                    | TRF Q                |                  | Period<br>ADB Date | 1 07/17/2023                                           |
|                                   | Journal Class                                                                                                    | ٩                    |                  |                    |                                                        |
|                                   | Transaction Code                                                                                                    | GENERAL Q            |                  |                    | Auto Generate Lines     Save Journal Incomplete Status |
|                                   | SJE Type                                                                                                    | Currency Defaults: U | V                |                    | Autobalance on 0 Amount Line                           |
|                                   |                                                                                                    | Attachments (0)      |                  |                    | ОСТА                                                   |
|                                   |                                                                                                    | Reversal: Do Not Ge  | enerate Reversal |                    | Commitment Control                                     |
|                                   | Entered By 4                                                                                                    | 0                    |                  |                    | Reid,Angela                                            |
|                                   | Entered On                                                                                                    |                      |                  |                    |                                                        |
|                                   | Last Updated On Save Notify Refresh Header   Lines   Totals   Errors   Aj                                                                                                    | pproval              |                  |                    | Add Update/Display                                     |
|                                   | Construction of the second of the second of |                      |                  |                    |                                                        |

| Fields                            | Description/Value                                                                                                    | <b>Required/Optional</b> |
|-----------------------------------|----------------------------------------------------------------------------------------------------|--------------------------|
| Long Description                  | First Initial, Last Name then a description of the purpose for the journal. Field length is up to 254 characters.                                                                  | Required                 |
| Ledger Group                      | Actuals Ledger or Budget Ledger                                                                                                    | Required                 |
| Ledger                            | Leave blank                                                                                                    | Optional                 |
| Source                            | TRF - "Transfers" used for corrections, reclassifications, or<br>transfer of funds<br>DCB - "Departmental Chargebacks" used to record<br>interdepartmental chargeback transactions | Required                 |
| Reference<br>Number               | Journal Reference No. Not Used                                                                                                    | Optional                 |
| SJE Type                          | Not Used                                                                                                    | Optional                 |
| Attachments                       | Click on hyperlink to add attachment                                                                                                    | Optional                 |
| Reversal                          | Accounting Use Only                                                                                                    | Optional                 |
| Commitment<br>Control             | Accounting Use Only                                                                                                    | Optional                 |
| Auto Generate<br>Lines            | Uncheck                                                                                                    | Optional                 |
| Adjusting Entry                   | Non-Adjusting Entry = Default<br>Adjusting Entry = Used by General Accounting Office only.<br>Associated with adjusting periods (901-998)                                          | Required                 |
| Save Journal<br>Incomplete Status | Uncheck                                                                                                    | Optional                 |

#### Journal Lines Page

|    | ocessing Steps / Field<br>Ime                                                                                    | Screen        | shot                       | / Descr            | ription              |              |    |             |                     |           |                     |              |
|----|----------------------------------------------------------------------------------------------------|---------------|----------------------------|--------------------|----------------------|--------------|----|-------------|---------------------|-----------|---------------------|--------------|
|    | Enter values (see table below)                                                                                   | Unit L        | Ines Iota                  | als <u>E</u> rrors | Approval             |              |    | Date 07/17  |                     | New W     | indow ∣ Help ∣ Pers | onalize Page |
| 2. | To add lines, enter<br>number of lines and click<br>on <b>+</b>                                                  | ▼ Lines       | mplate List<br>Inter/Intra | aUnit              | *Process Edit Journa | I            | ~  | Chang       | e Values<br>Process |           | 1-1                 | of 1 🗸       |
| 3. | After lines have been<br>entered, verify that drop<br>down menu selection is<br>at " <b>Edit Journal"</b> , then | Select        | Line<br>1<br>1             | *Ledger<br>ACTUALS | Account<br>Q         | Fund         | Q, | Program     | Class               | Project Q | Amount              | Refen        |
|    | click Process                                                                                                    | Unit<br>LBCMP | Total Lines                |                    |                      | Total Debits |    | Total Credi |                     |           | tatus               |              |
|    |                                                                                                    | Save Not      |                            |                    |                      |              |    |             |                     |           | Add Update/         | Display      |

| Fields                    | Description                                                           | Required/ Optional                             | Field Length                 |
|---------------------------|-----------------------------------------------------------------------|------------------------------------------------|------------------------------|
| Account                   | PS Account Chartfield – GL_ACCT_TBL                                   | Required                                       | 6                            |
| Fund                      | PS Fund Chartfield – FUND_TBL                                         | Required                                       | 5                            |
| Dept                      | PS Department Chartfield – DEPT_TBL                                   | Required for Revenue & Expense Accounts        | 10                           |
| Program                   | PS Program Chartfield – PROGRAM_TBL                                   | Optional                                       | 5                            |
| Class                     | PS Class Chartfield – CLASS_CF_TBL                                    | Optional                                       | 5                            |
| Project                   | PS Project Chartfield – PROJECT Table                                 | Optional                                       | 15                           |
| Scenario                  | PS Scenario Chartfield –<br>BD_SCENARIO_TBL                           | Required for Budget Ledger only                | 10                           |
| Line Description          | Line Description                                                      | Optional                                       | 30                           |
| Stat                      | PS Statistics Code Chartfield – STAT_TBL                              | Optional                                       | 3                            |
| Stat Amt                  | Non-Monetary Amount. Used in<br>conjunction with Stat Code            | Optional                                       | 2 decimal<br>places required |
| Open Item                 | OPEN_ITEM_GL Table                                                    | Required only for Accounts marked as Open Item | 30                           |
| Journal Line<br>Reference | Campus Specific                                                       | Optional                                       | 10                           |
| Monetary<br>Amount        | Amount. Positive amounts are debits and negative amounts are credits. | Required                                       | 2 decimal<br>places required |

# 1.2 Valid Journal Entry Example

| Processing Steps / Field<br>Name                                                                                                    | Screenshot / Description                                                                                                    |
|----------------------------------------------------------------------------------------------------|----------------------------------------------------------------------------------------------------|
| <ol> <li>System will assign a<br/>unique Journal ID<br/>number.</li> </ol>                                                                                                    | Header     Lines     Totals     Errors     Δpproval       Unit     LBCMP     Journal ID     0002173782     Date     07/17/2023       Tamplate List     Search Criteria     Change Values     Errors Only       Inter/intraUnit     *Process     Etit Line     10                                                                                                    |
| <ul> <li>2. Click on weights to obtain approval from appropriate administrator (based on DOA). Alternatively, an email can be sent to the appropriate administrator.</li> <li>Note: Journal Status Budget Status must both be "Valid" (V) before journal will post.</li> </ul>                                               | Lines     Select     Line     Account     Pund   Dept   Program   Class   Project   Amount   Refer   1   ActuALS   100.00   2   ActuALS   50000   300722   300722   300722   30072   30072   30072   30072   30072   30072   30072   30072   30072   30072   30072   30072   30072   30072   30072   30072   30072   30072   30072   30072   30072   30072   30072   30072   30072   30072   30072   30072   30072   30072   30072   30072   30072   30072   30072   30072   30072   30072   30072   30072   30072   30072   30072   30072   30072   30072   30072   30072   30072   30072   30072   30072   30072   30072   30072   30072   30072                                                                                                    |
| <ul> <li>3. Type email address of approver on the "To:" line and reference journal entry number and the action requested on the "Subject:" line. Click</li> <li>ow to send.</li> <li>Approver will notify General Accounting via the notify button or email to fisgl@csulb.edu that journal is ready for posting.</li> </ul> | Send Notification         Type names or email addresses in the To, CC, or BCC fields, using a semi-colon as a separator.         Click LOOKUP RECIPIENT to search for a name. Click DELIVERY OPTIONS to view or change the method of the send.         Lookup Recipient         Notification Details         To:       our.approver@csulb.edu         CC:       Delivery Options         BCC:       Click LOOUT/3782         Viperionity:       Subject:         Priority:       Visitification         Priority:       Visitification         Priority:       Visitificatio |

# 1.3 Example of Journal Entry Errors

| Processing Steps / Field<br>Name    | Screenshot / Description                                                                                                    |
|-------------------------------------|----------------------------------------------------------------------------------------------------|
|                                     |                                                                                                    |
| 1. Click <sup>∞</sup> . System will | New Window   Help   Personalize Page                                                                                                    |
| assign a unique Journal             | Header Lines Iotals Errors Approval                                                                                                    |
| ID number.                          | Unit LBCMP Journal ID 0002173782 Date 07/17/2023 Errors Only<br>Template List Search Criteria Change Values                                                                                                    |
|                                     | Inter/IntraUnit *Process Edit Journal * Process E Line 10 E E                                                                                                    |
| Note: Journal Status                | ▼ Lines                                                                                                    |
| will show "Error" (E) and           | Select Line 'Ledger Account Fund Dept Program Class Project Amount Refer                                                                                                    |
| Budget Status will show "Not        | Image: Contract of the second second secon |
| Checked" (N).                       | 2 ACTUALS 580000 Q GF001 Q 00732 Q Q Q Q -100.00                                                                                                    |
|                                     | 3         ACTUALS         580083         Q         GF001         Q         00732         Q         Q         Q         100.00                                                                                                    |
|                                     |                                                                                                    |
| 2. Click on "E" hyperlink           | Lines to add 1 + -                                                                                                    |
| under Journal Status to             | ▼ Totals                                                                                                    |
| determine error.                    | Unit Total Lines Total Debits Total Credits Journal Status Budget Status                                                                                                    |
|                                     | LBCMP 3 200.00 100.00 E N                                                                                                    |
|                                     | Save Notify Refresh Add Update/Display                                                                                                    |
|                                     | Header   Lines   Totals   Errors   Approval                                                                                                    |
|                                     |                                                                                                    |
|                                     |                                                                                                    |
| Journal total is out of             | Header Lines Totals Errors Approval                                                                                                    |
| balance or journal is not           | Unit LBCMP Journal ID 0002173782 Date 07/17/2023                                                                                                    |
| balanced by fund.                   | ▼ Header Errors                                                                                                    |
|                                     | III Q I1-1 of 1 → H                                                                                                    |
|                                     | Unit Field Name Field Long Name Set Msg Message Text                                                                                                    |
|                                     | LBCMP JRNL_HDR_STATUS Journal Header 5860 48 Journal is not balanced on journal totals or balancing ChartField totals.                                                                                                    |
|                                     |                                                                                                    |
|                                     | ▼ Line Errors                                                                                                    |
|                                     |                                                                                                    |
|                                     | Field Long Name Message Text                                                                                                    |
|                                     | No journal line between line 1 and line 3 is marked in error.                                                                                                    |
|                                     |                                                                                                    |
|                                     | Save Notify Refresh Add Update/Display                                                                                                    |
|                                     | Header   Lines   Totals   Errors   Approval                                                                                                    |
| Combo edit error. Message           | Header Lines Totals Errors Approval                                                                                                    |
| displays line number and            |                                                                                                    |
|                                     | Unit LBCMP Journal ID 0000423162 Date 04/14/2014                                                                                                    |
| identifies combo edit rule          | マ Header Errors     Personalize   Find   [2]   ₩ First ▲ 1 of 1 ▲ Last       Unit     Field Name     Field Long Name       Set     Msg       Message Text                                                                                                    |
| error.                              | LBCMP JRNL_HDR_STATUS Journal Header Status 5860 53 Journal line errors exist for this header.                                                                                                    |
|                                     |                                                                                                    |
|                                     | ▼ Line Errors     Personalize   Find   2   1 ■ First ■ 1 of 1 ■ Last       Line #     Field Name     Field Long Name                                                                                                    |
|                                     | Line #         Field Name         Field Long Name         Set         Msg         Message Text           2         DEPTID         Department         9600         31         Combo error for fields Account/Dept in group ACCT_DEPT.                                                                                                    |
|                                     |                                                                                                    |
|                                     |                                                                                                    |
|                                     |                                                                                                    |

## 2.0 Journal Upload

# 2.1 Prepare Custom Spreadsheet Journal

The CSU Journal Upload functionality facilitates rapid data entry using Microsoft Excel. The journal information can be reviewed and approved before uploading into the system. The functionality will streamline the journal processing and simplify journal data entry. CSULB has created a Journal Entry Upload Form for that is used to capture the journal information in an excel template.

#### 2.1.1 Fields and Descriptions in Custom Spreadsheet Journal Template - Actuals

|                 |          |         | CFS Actuals Journal Entry Upload Form |              |         |                |                            |      |             | Convert to CSV   |               |          |
|-----------------|----------|---------|---------------------------------------|--------------|---------|----------------|----------------------------|------|-------------|------------------|---------------|----------|
| Journal<br>Date | Source   | Ledger  |                                       |              |         |                |                            |      |             | Debit            | Credit        | Net      |
|                 | TRF      | ACTUALS |                                       |              |         |                |                            |      |             | 0.00             | 0.00          | 0        |
|                 |          |         |                                       |              |         |                |                            |      |             |                  |               |          |
|                 | Required |         |                                       | Optio        | nal     | Not Applicable | Required                   |      | Optional    | Not A            | oplicable     | Required |
| Account         | Eund     | Deptid  | Program                               | <u>Class</u> | Project | Scenario       | Line Descr (30 characters) | Stat | Stat Amount | <u>Open Item</u> | Jrnl Line Ref | Amount   |
|                 |          |         |                                       |              |         |                |                            |      |             |                  |               |          |
|                 |          |         |                                       |              |         |                |                            |      |             |                  |               |          |

The following describes the header fields:

| Header Fields | Description                                                                                                    |
|---------------|----------------------------------------------------------------------------------------------------|
| Journal Date  | The Accounting date which determines the period the system will post the journals.                                                                                              |
| Source        | TRF - "Transfers" used for corrections, reclassifications, or transfer of funds<br>DCB - "Departmental Chargebacks" used to record interdepartmental chargeback<br>transactions |
| Ledger        | ACTUALS                                                                                                    |
| Debit         | Total debit (positive amounts) recorded on spreadsheet. This field is automatically calculated.                                                                                 |
| Credit        | Total credit (negative amounts) recorded on spreadsheet. This field is automatically calculated.                                                                                |
| Net           | The net amount of the Debit plus the Credit. This should equal to zero.                                                                                                    |

The following describes each of the fields in the Body:

| Fields                    | Description                                                | Required/ Optional                                                                    | Field Length                 |
|---------------------------|------------------------------------------------------------|---------------------------------------------------------------------------------------|------------------------------|
| Account                   | PS Account Chartfield – GL_ACCT_TBL                        | Required                                                                              | 6                            |
| Fund                      | PS Fund Chartfield – FUND_TBL                              | Required                                                                              | 5                            |
| Dept                      | PS Department Chartfield – DEPT_TBL                        | Required for Revenue & Expense Accounts                                               | 10                           |
| Program                   | PS Program Chartfield – PROGRAM_TBL                        | Optional                                                                              | 5                            |
| Class                     | PS Class Chartfield – CLASS_CF_TBL                         | Optional                                                                              | 5                            |
| Project                   | PS Project Chartfield – PROJECT Table                      | Optional                                                                              | 15                           |
| Scenario                  | PS Scenario Chartfield –<br>BD_SCENARIO_TBL                | N/A for Actuals ledger                                                                | 10                           |
| Line Description          | Line Description.                                          | Optional                                                                              | 30                           |
| Stat                      | PS Statistics Code Chartfield – STAT_TBL                   | Optional                                                                              | 3                            |
| Stat Amount               | Non-Monetary Amount. Used in<br>conjunction with Stat Code | Optional                                                                              | 2 decimal<br>places required |
| Open Item                 | OPEN_ITEM_GL Table                                         | Required only for Accounts<br>marked as Open Item.<br>Currently not used at<br>CSULB. | 30                           |
| Journal Line<br>Reference | Campus Specific                                            | Optional                                                                              | 10                           |
| Monetary<br>Amount        | Amount                                                     | Required                                                                              | 2 decimal places required    |

# 2.1.2 Fields and Descriptions in Custom Spreadsheet Journal Template - Budget

| 2014-15 CFS Budget Journal Entry Upload Form |           |        |         |       |         |                              | Conv        | vert to CSV   |     |      |        |
|----------------------------------------------|-----------|--------|---------|-------|---------|------------------------------|-------------|---------------|-----|------|--------|
|                                              |           |        |         |       |         | DR =                         | 0.00        | <b>CR</b> = 0 | 00  | NET= | 0      |
|                                              |           |        |         |       |         |                              |             |               |     |      |        |
| Journal Date                                 | Journal # | Source | Ledger  | Auth. |         |                              | Orig. Dept. |               | cc: |      |        |
|                                              |           | TRF    | BUDGET  |       |         |                              |             |               |     |      |        |
|                                              |           |        |         |       |         |                              |             |               |     |      |        |
| Journal Desc:                                |           |        |         |       |         |                              |             |               |     | Ref: |        |
| Account                                      | Fund      | Deptid | Program | Class | Project | Scenario (ORIGINAL/TRANSFER) | Line Desc   |               |     |      | Amount |
|                                              |           |        |         |       |         |                              |             |               |     |      |        |
|                                              |           |        |         |       |         |                              |             |               |     |      |        |

The following describes the header fields:

| Header Fields | Description                                                                                                    |
|---------------|----------------------------------------------------------------------------------------------------|
| Journal Date  | The Accounting date which determines the period the system will post the journals.                                                                                              |
| Source        | TRF - "Transfers" used for corrections, reclassifications, or transfer of funds<br>DCB - "Departmental Chargebacks" used to record interdepartmental chargeback<br>transactions |
| Ledger        | ACTUALS                                                                                                    |
| Debit         | Total debit (positive amounts) recorded on spreadsheet. This field is automatically calculated.                                                                                 |
| Credit        | Total credit (negative amounts) recorded on spreadsheet. This field is automatically calculated.                                                                                |
| Net           | The net amount of the Debit plus the Credit. This should equal to zero.                                                                                                    |

| Fields           | Description                                                | Required/ Optional                                                                    | Field Length                 |
|------------------|------------------------------------------------------------|---------------------------------------------------------------------------------------|------------------------------|
| Account          | PS Account Chartfield – GL_ACCT_TBL                        | Required                                                                              | 6                            |
| Fund             | PS Fund Chartfield – FUND_TBL                              | Required                                                                              | 5                            |
| Dept             | PS Department Chartfield – DEPT_TBL                        | Required for Revenue & Expense Accounts                                               | 10                           |
| Program          | PS Program Chartfield – PROGRAM_TBL                        | Optional                                                                              | 5                            |
| Class            | PS Class Chartfield – CLASS_CF_TBL                         | Optional                                                                              | 5                            |
| Project          | PS Project Chartfield – PROJECT Table                      | Optional                                                                              | 15                           |
| Scenario         | PS Scenario Chartfield –<br>BD_SCENARIO_TBL                | Required for Budget Ledger                                                            | 10                           |
| Line Description | Line Description.                                          | Optional                                                                              | 30                           |
| Stat             | PS Statistics Code Chartfield – STAT_TBL                   | Optional                                                                              | 3                            |
| Stat Amount      | Non-Monetary Amount. Used in<br>conjunction with Stat Code | Optional                                                                              | 2 decimal<br>places required |
| Open Item        | OPEN_ITEM_GL Table                                         | Required only for Accounts<br>marked as Open Item.<br>Currently not used at<br>CSULB. | 30                           |

The following describes each of the fields in the Body:

**Note:** Line Description cannot contain ", - Commas".

#### 2.1.3 Upload Template

Journal Actuals Template.xlsm

NEW BTR Form 1415 Template.xlsm

#### 2.1.4 Format Cells

It is critical that the formatting of this form be left intact and that the form be filled out correctly.

- The SQR that uploads the data is comma delimited; therefore, the order of each column must not change.
- Columns A through I, K & L should be "Text" formatted. Columns J & M should be "Number" formatted with 2 decimal places.
- There cannot be blank rows between lines.
- Do not hide or delete columns, if a column is not being used, leave it blank.
- Make a copy of the original template and keep the original in a safe place. The template can be copied as many times as necessary using the "File Save As" Excel functionality.

#### Format Cells Page

| Navigation: Excel > Home > Number | Navigation: | Excel > Home > Number |
|-----------------------------------|-------------|-----------------------|
|-----------------------------------|-------------|-----------------------|

| Processing Steps / Field<br>Name                                         | Screenshot / Description                                                                                                    |
|--------------------------------------------------------------------------|----------------------------------------------------------------------------------------------------|
| <ol> <li>Format the cells based on<br/>the information above.</li> </ol> | Format Cells         Number       Alignment         Category:         General         Number         Queroncy         Date         Decimal places:         Queroncy         Queroncy< |

# 2.1.5 Save First as an xlsm File

Once the journal data for upload is completed save the file as an excel spreadsheet in case you must go back and make changes.

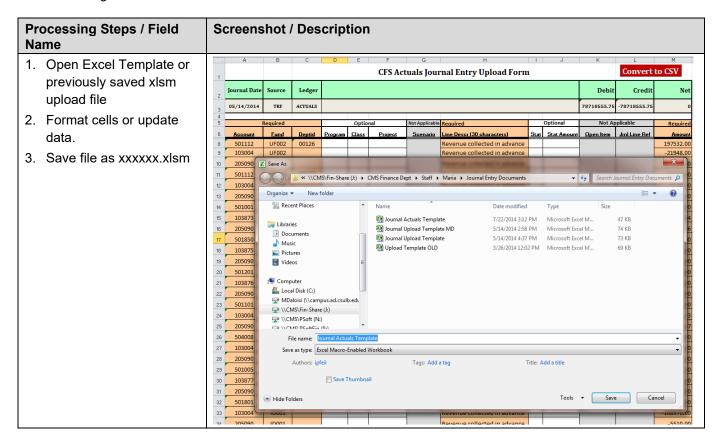

## 2.1.6 Save xIsm File as a csv File

Save the file a 2nd time as a csv file.

| Processing Steps / Field<br>Name       | Screenshot / Description                                                                                                    |
|----------------------------------------|----------------------------------------------------------------------------------------------------|
| 1. Click on Convert to CSV             |                                                                                                    |
| button                                 | Image: source ledger         CFS Actuals Journal Entry Upload Form         Convert to CSV                                                                                                    |
|                                        | Journal Date         Source         Ledger         Debit         Credit         Net           2         05/14/2014         TRF         ACTUALS         78718555.75         78718555.75         00                                                                                                    |
| 2. Click on Yes                        | 3 1 1 1 1 1 1 1 1 1 1 1 1 1 1 1 1 1 1 1                                                                                                    |
| 3. Save as xxxxxxx.csv                 | 6         Account         Fund         Deptid         Program         Class         Project         Scenario         Line Descr/30 characters3         Stat         Stat Amount         Open Item         Intel Descr         Amount           8         501112         UF002         00126         U         Scenario         Revenue collected in advance         U         197532.00                                                                                                    |
|                                        | 3 103004 UF002 Creating CSV Upload File -21948.00                                                                                                    |
|                                        | 10         205090         UF002         -175584.00           11         501112         UF002         00126         100 you want to create the CSV JE upload file?                                                                                                    |
|                                        | 12 103004 UF002                                                                                                    |
|                                        | 14         501001         GF001         ACCTG         FALL         Yes         No         60276702.00                                                                                                    |
|                                        | 15         103873         GF001         -57278761.04           16         205090         GF001         -2997940.96                                                                                                    |
|                                        | π     501850     GF001     ACCTG     FALL     Revenue collected in advance     50031.00                                                                                                    |
| Review the file to verify file is      | Name Date modified Type Size  CSULB CSU Journal Entry Process CFS90 5/6/2014 4:42 PM Microsoft Word D 1,286 KB                                                                                                    |
| saved as a csv file without            | Journal Upload Template MD 5/13/2014 4:27 PM Microsoft Excel                                                                                                    |
| header.                                | Journal Upload Template     S/13/2014 2:54 PM     Microsoft Exce     Print                                                                                                    |
|                                        | Depart Template OLD     3/26/2014 12:02 PM     Microsoft Exce     Edit     Convert to Adobe PDF                                                                                                    |
|                                        | Convert to Adobe PDF and EMail<br>Scan for Viruses                                                                                                    |
| <b>Note:</b> To review the             | Open with 🤌 🏉 Internet Explorer                                                                                                    |
| csv file, use the " <u>Open With</u> " | Always available offline                                                                                                    |
| command, and open in                   | Restore previous versions Average Average Aver |
| notepad.                               | PGP Desktop                                                                                                    |
| If you re-open the csv file into       | Cut                                                                                                    |
| excel, you will lose all the           | Copy<br>Create shortcut                                                                                                    |
| formatting of the spreadsheet          | Delete                                                                                                    |
| and the unseen zero's in the           | Rename<br>Properties                                                                                                    |
| file.                                  |                                                                                                    |
| Sample of a csv file opened            | 🗍 Journal Upload Template MD - Notepad                                                                                                    |
| in Notepad                             | File Edit Format View Help                                                                                                    |
|                                        | S01112, UF002, 00126,, Revenue collected in advance,, 197532.00       ▲         103004, UF002,, Revenue collected in advance,, -21948.00       ▲         205090, UF002,, Revenue collected in advance,, -175584.00       ▲                                                                                                    |
| <b>Note:</b> If the file               | S01112,UF002,00126,,Revenue collected in advance,,11220.00<br>103004,UF002,,Revenue collected in advance,,-1156.00<br>205090,UF002,,Revenue collected in advance,,-10064.00                                                                                                    |
| contains extra lines at the            | 501001,GF001,ACCTG,,FALL,,,Revenue collected in advance,,,,,6027672.00                                                                                                    |
|                                        | 205090,GF001,,,,,Revenue collected in advance,,,,-2997940.96<br>501850,GF001,ACCTG,FALL,,Revenue collected in advance,,,,50031.00<br>103875,GF001,,.,,Revenue collected in advance,,,-28554.00                                                                                                    |
| bottom, be sure to delete              | 205090,GF001,,Revenue collected in advance,,214/7.00<br>501201,GF001,ACCTG,FALL,,Revenue collected in advance,,156718.00                                                                                                    |
| them prior to loading. Then            | 103876,GF001,,,,,,Revenue collected in advance,,,,,-142124.00<br>205090,GF001,,,,,Revenue collected in advance,,,,-14594.00<br>501101,46101,ACCTG,,FALL,,Revenue collected in advance <u>,,,</u> 1373760.00                                                                                                    |
| resave the file.                       | 103876,GF001,,Revenue collected in advance,,-142124.00<br>205090,GF001,,Revenue collected in advance,,-14594.00<br>501101,46101,,Revenue collected in advance,,-1309083.33<br>205090,46101,,Revenue collected in advance,,-64076.67<br>504008,53401,ACCT6,FALL,,Revenue collected in advance,,-6098384.00<br>103004,953401,ACCT6,FALL, Revenue collected in advance,,-0098384.00<br>103003,53401,ACCT6,FALL, Revenue collected in advance,,-0098384.00<br>1030390,33401,ACCT6,FALL, Revenue collected in advance,,-1309618.00<br>501005,GF001,ACCT6,FALL, Revenue collected in advance,,-309618.00<br>501005,GF001,ACCT6,FALL, Revenue collected in advance,,-303030.00<br>103877,GF001,,Revenue collected in advance,,-981222.00<br>205090,GF001,,Revenue collected in advance,,-49098.00                                                                                                    |
|                                        | 103004,53401,,,,,,Révenué collected in advance,,,,,-3902766.00<br>205090,53401,,,,,Révenue collected in advance,,,,,-195618.00<br>501005 coll Acter EALL Bearenue collected in Advance, 102020.00                                                                                                    |
|                                        | 10387, GF01,, Revenue collected in advance,, -981222.00<br>205090, GF01,, Revenue collected in advance,, -981220.00                                                                                                    |
|                                        | 501801,ID001,ACCTG,FALL,,Revenue collected in advance,,,,114480.00<br>103004,ID001,,,,,Revenue collected in advance,,,,-108970.00<br>205090.10001Revenue collected in advance5510.00                                                                                                    |
|                                        | 10387,G+001,,Revenue collected in advance,94098.00         205309,G+001,,Revenue collected in advance,44098.00         103004,ACCT6,FALL,,Revenue collected in advance,118480.00         103004,G501,ACCT6,FALL,Revenue collected in advance,512400.00         205190,G501,,Revenue collected in advance,512400.00         205104,G501,ACCT6,FALL,Revenue collected in advance,572400.00         103004,G501,,Revenue collected in advance,27650.00         205109,G501,,Revenue collected in advance,27650.00                                                                                                    |
|                                        | 205090,46301,,,,,Revenue collected in advance,,,,-2/650.00                                                                                                    |

# 2.2 Upload the Custom Spreadsheet Journal File

#### 2.2.1 Run Control

The following program is used to upload the CSV which was created in the above steps.

Navigation: General Ledger > Journals > Import Journals > CSU Journal Entry Upload > Add or Update an existing Run Control

| Processing Steps / Field<br>Name            | Screenshot / Description                                                                                                    |
|---------------------------------------------|----------------------------------------------------------------------------------------------------|
| 1. Complete the Run<br>Control Information. | CSU Journal Entry Upload           Run Control ID         LBCMP_JRNL_UPLOAD         Report Manager         Process Monitor         Run                                                                                                    |
|                                             | *Business Unit: LBCMP Q   Ledger: ACTUALS Q   Journal Date: 05/14/2014 ©   Source: TRF Q   Ref No: Offset Required:   Journal Class: Q   Journal Class: S. Smith - To reclass revenue collected in advance.   Description: S. Smith - To reclass revenue collected in advance.   Select Journal File /CSU/ftphome/lbftpfpd/FBC_Adj.csv |

#### CSU Journal Entry Upload Field Definitions/Values

| Fields          | Description/Value                                                                                                    | Required/Optional |
|-----------------|----------------------------------------------------------------------------------------------------|-------------------|
| Business Unit   | LBCMP/LBFDN/LB49R/LBGAP/LBCSU                                                                                             | Required          |
| Ledger          | Actuals Ledger or Budget Ledger                                                                                           | Required          |
| Journal Date    | Journal Date. (Message will appear if period is not open)                                                                 | Required          |
| Source          | TRF                                                                                                    | Required          |
| Ref No          | Journal Reference No. Not Used                                                                                            | Optional          |
| Journal Class   | Journal Header Class. Not Used                                                                                            | Optional          |
| Description     | Journal Header Description. First Initial, Last Name then a description of the purpose for the journal.                   | Required          |
| Offset Required | If you want the program to balance those funds that are not in balance, select this. (Not applicable to Budget Journals.) | Optional          |

#### Offset Account Logic

If a Journal is out of balance by Fund and you want the Journal Upload program to balance it, you need to select the "Offset Required" on the Run Control.

The program will use the following logic to determine the Chartfield(s) string for the "side" that is out of balance:

Fund - Automatically inherit the Fund that is out of Balance.

Account - Use the "Offset Account" specified on the Run Control.

Dept/Class/Project/Program - no values will be inherited.

#### Select Journal File

This is used to FTP the file you want to Upload.

| Processing Steps / Field<br>Name                                                                                                    | Screenshot / Description                                                                                                    |
|----------------------------------------------------------------------------------------------------|----------------------------------------------------------------------------------------------------|
| <ol> <li>Select Browse and then<br/>select the "csv" file you<br/>want upload. Click on<br/>the file, and then select<br/>Upload.</li> </ol>            | File Attachment<br>Help<br>J:\CMS Finance Dept\Staff\Maria\Journal Entry Documen Browse<br>Upload Cancel                                                                                                    |
| 2. Click Run to process the job.                                                                                                    | CSU Journal Entry Upload          Run Control ID       LBCMP_JRNL_UPLOAD       Report Manager       Process Monitor         *Business Unit:       LBCMP_Q         Ledger:       ACTUALS         Journal Date:       06/14/2014         Source:       TRF         Ref No:       Offset Required:         Journal Class:       Q         Journal Class:       Q         Select Journal File       /CSU/flphome/lbflpfdv/Journal_Upload_Template_MD.csv                                                                                                    |
| <ul> <li>The Process Scheduler<br/>Request page will display</li> <li>3. Select  CSU Journal<br/>Upload Job.</li> <li>4. Click OK to process</li> </ul> | Process Scheduler Request         User ID: 40000025790         Run Control ID: LBCMP_JRNL_UPLOAD         Server Name:         Image: Image: I |
| <ul> <li>The CSU Journal Entry<br/>Upload page will display.</li> <li>5. Click the <u>Process</u><br/><u>Monitor</u> link.</li> </ul>                   | CSU Journal Entry Upload         Run Control ID LBCMP_JRNL_UPLOAD Report Manager         Process Monitor         Run         Process Instance 5756160         *Business Unit:         Ledger:         ACTUALS         Journal Date:         05/14/2014         Source:         TRF         Ref No:         Journal Class:         Q         Journal Class:         Select Journal File         /CSU/ftphome/Ibitpfdv/Journal_Upload_Template_MD.csv                                                                                                    |

# 2.2.2 Journal Upload Success Example

| Processing Steps / Field<br>Name                                             | Screenshot / Description                                                                                                    |
|------------------------------------------------------------------------------|----------------------------------------------------------------------------------------------------|
| The Run Status will say<br>Success, which means the<br>upload is successful. | Process List     Server List       View Process Request For                                                                                                    |
| 1. Click CSUGL01J.                                                           | Server        Name     Q       Instance     to       Run Status        Distribution Status                                                                                                    |
|                                                                              | Process List       Personalize   Find   View All [2]   III       First II of 1 II Last         Select       Instance       Seq.       Process Type       Process Type       Run Date/Time       Run Date/Time       Run Status       Distribution Status       Details         5756160       PSJob       CSUGL01J       40000025790       05/14/2014 9:30:40AM PDT       Success       Posted       Details |
|                                                                              | Go back to CSU Journal Entry Upload                                                                                                    |
| 2. Click CSUGL01B<br>Success                                                 | Process Detail                                                                                                    |
|                                                                              | Process Name: CSUGL01J Refresh Main Job Instance: 5756160 Left Right  5756160 - CSUGL01J Success  5756162 - CSUGL01A Success  5756163 - CSUGL01B Success  5756163 - CSUGL01B Success                                                                                                    |
| 3. Click View Log/Trace.                                                     | Process Detail                                                                                                    |
|                                                                              | Instance     5756163     Type     SQR Process       Name     CSUGL01B     Description     CSU Journal Upload - Part 2       Run Status     Success     Distribution Status     Posted                                                                                                    |
|                                                                              | Run Control ID       LBCMP_JRNL_UPLOAD       Hold Request         Location       Server       Queue Request         Server       PSUNX       Cancel Request         Recurrence       Restart Request                                                                                                    |
|                                                                              | Date/Time     Actions       Request Created On     05/14/2014     9:31:14AM PDT     Parameters     Transfer       Run Anytime After     05/14/2014     9:30:40AM PDT     Message Log       Began Process At     05/14/2014     9:33:12AM PDT     Batch Timings       Ended Process At     05/14/2014     9:33:12AM PDT     View Log/Trace                                                                   |

| Processing Steps / Field<br>Name                                      | Screenshot / Description                                                                                                    |
|-----------------------------------------------------------------------|----------------------------------------------------------------------------------------------------|
| 4. Select the PDF file to find<br>the Journal ID that was<br>created. | View Log/Trace                                                                                                    |
|                                                                       | Report                                                                                                    |
| created.                                                              | Report ID: 98904 Process Instance: 5756163 Message Log                                                                                                    |
|                                                                       | Name: CSUGL01B Process Type: SQR Process                                                                                                    |
|                                                                       | Run Status: Success                                                                                                    |
|                                                                       | CSU Journal Upload - Part 2                                                                                                    |
|                                                                       | Distribution Details                                                                                                    |
|                                                                       | Distribution Node: FBCFSPSB Expiration Date: 06/28/2014                                                                                                    |
|                                                                       | File List                                                                                                    |
|                                                                       | Name File Size (bytes) Datetime Created                                                                                                    |
|                                                                       | SQR_CSUGL01B_5756163.log 1,688 05/14/2014 9:33:12.464910AM PDT                                                                                                    |
|                                                                       | csugl01b_5756163.PDF         2,870         05/14/2014         9:33:12.464910AM PDT           csugl01b_5756163.out         972         05/14/2014         9:33:12.464910AM PDT |
|                                                                       | Distribute To                                                                                                    |
|                                                                       | Distribution                                                                                                    |
|                                                                       | ID Type *Distribution ID                                                                                                    |
|                                                                       | User 40000025790                                                                                                    |
|                                                                       | Return                                                                                                    |
| This report displays the                                              |                                                                                                    |
| number of Journal Lines,                                              |                                                                                                    |
| ,                                                                     | Report ID: CSUGL01B JOURNAL ENTRY UPLOAD - FOST CHARTFIELD VA<br>Operator: 40000025790                                                                                        |
| total Debits and credits, and                                         |                                                                                                    |
| the Journal ID that was                                               | Update Description Count Total Credits Total Debits                                                                                                    |
| created.                                                              | No Errors Found - CF & Combo Edit                                                                                                    |
|                                                                       | Total Journal Header Inserts 1<br>Total Journal Line Inserts 153<br>Total Open Item Inserts 0                                                                                 |
|                                                                       | Journal Created = 0000513644 153 -78,718,555.75 78,718,555.75                                                                                                    |

# 2.2.3 Journal Upload No Success Example

The Journal Upload file will be rejected for the following reasons:

- CSUGL01A File layout issues and Fund balancing issues.
- CSUGL01B Chartfield Values are not Valid and Combination Edits.

**Note**: If the file is rejected due to errors, a PDF file(s) will be generated and will list what errors were encountered. You must return to the excel spreadsheet you saved and make the necessary changes to the data. Once the corrections have been made, save the file again as an Excel (xlsm) file. Then save the file again as a CSV (csv) file. Re-run the CSU Journal Entry Process. Select the Select Journal File first to FTP the new file then run the process. If the file was a success the PDF file will list the Journal ID that was created.

| Processing Steps / Field<br>Name                                                                             | Screenshot / Description                                                                                                    |
|----------------------------------------------------------------------------------------------------|----------------------------------------------------------------------------------------------------|
| The run Status will say No<br>Success, which means a<br>journal was not created.<br>1. Click <u>CSUGL01J</u> | Process List       Server List         View Process Request For       User ID 40000025790 Q       Type       Last       30       Days       Refresh         Server       Name       Q       Instance       to       Refresh         Run Status       View Distribution Status       View Save On Refresh       View Process |
|                                                                                                    | Process List Personalize   Find   View All   🖾   🛗 First 🔳 1-2 of 2 🔟 Last                                                                                                    |
|                                                                                                    | Select Instance         Seq.         Process Type         Process Name         User         Run Date/Time         Run Status         Distribution Status         Details                                                                                                    |
|                                                                                                    | 5756185         PSJob         CSUGL01J         40000025790         05/14/2014         2:59:51PM PDT         No Success         Posted         Details                                                                                                    |

| Processing Steps / Field<br>Name                                                                                                    | Screenshot / Description                                                                                                    |
|----------------------------------------------------------------------------------------------------|----------------------------------------------------------------------------------------------------|
| <ol> <li>There are 2 jobs that<br/>identify the types of<br/>errors that might have<br/>occurred:</li> <li>CSUGL01A - Fields do<br/>not match file layout<br/>specifications and/or<br/>funds that are out of<br/>balance.</li> <li>CSUGL01B - Chartfield<br/>Values are not valid<br/>and/or Combination Edit<br/>errors exist.</li> <li>You will only need to view<br/>the job(s) that have a No<br/>Success by them.</li> <li>Click CSUGL01A No</li> </ol> | Process Detail Process Name: CSUGL01J Refresh Main Job Instance: 5756185 Left   Right S756186 - CSUGL014   No Success S756187 - CSUGL01CE Success S756188 - CSUGL01B Success                                                                                                    |
| Success                                                                                                    |                                                                                                    |
| 4. Click <u>View/Log Trace</u>                                                                                                    | Process Detail  Process Instance 5756186 Type SQR Process Name CSUGL01A Description CSU Journal Upload - Part 1 Run Status No Success Distribution Status Posted  Run Update Process Run Control ID LBCMP_JRNL_UPLOAD Location Server Server PSUNX Cancel Request Cancel Request Cancel Request Cancel Request Recurrence Request Created On 05/14/2014 2:59:53PM PDT Run Anytime After 05/14/2014 2:59:51PM PDT Began Process At 05/14/2014 3:00:39PM PDT Location Server View Log/Trace View Log/Trace                                                                                                    |
| 5. Select the PDF report                                                                                                    | View Log/Trace         Report         Report         Name: CSUGL01A Process Instance: 5756186 Message Log         Name: CSUGL01A Process Type: SQR Process         Run Status: No Success         CSU Journal Upload - Part 1         Distribution Details         Distribution Node: FBCFSPSB Expiration Date: 06/28/2014         File Size (bytes) Datetime Created         SQR CSUGL01A 5756186.log         Sug01a_5756186.PDF         S,048       05/14/2014 3:00:39.712569PM PDT         Csug01a_5756186.PDF       3,048       05/14/2014 3:00:39.712569PM PDT         Distribution To         Distribution To         User 40000025790 |

| Processing Steps / Field<br>Name                      | Screenshot / Description                                                                                                    |                                                                                                    |
|-------------------------------------------------------|----------------------------------------------------------------------------------------------------|----------------------------------------------------------------------------------------------------|
| CSUGL01A Error Report.<br>Displays Fields that do not | Report ID: CSUGLO1A J(<br>Operator: 40000025790 Input                                                                                                    | OURNAL ENTRY UPLOAD - PRE CHARTFIELD VALIDATION & CO<br>File = /CSU/ftphome/lbftpfdv/Journal_Upload_Templat                                                                                                    |
|                                                       | Line # Err # E/W Field In Error                                                                                                    | Value of Field                                                                                                    |
| match the layout                                      | Run Control edits completed                                                                                                    |                                                                                                    |
| specifications and/or funds                           | 1 1 E Number of Input Record fields<br>Input Record is supposed to contain exactly 13 field<br>2 2 E Number of Input Record fields                                                                                                    | Fields encountered = 14                                                                                                    |
| are out of balance.                                   | 2 2 E Number of Input Record fields<br>Input Record is supposed to contain exactly 13 field                                                                                                    | Fields encountered = 14<br>ds                                                                                                    |
|                                                       | Input File edits completed                                                                                                    |                                                                                                    |
|                                                       | 153 3 E Fund/Monetary Debits/Monetary Credits<br>Fund is out of balance                                                                                                    | UF002/11,220.00/-186,804.00                                                                                                    |
|                                                       | Fund Balance edits completed                                                                                                    |                                                                                                    |
|                                                       | No Warnings Found<br>Errors Found - Pre CF & Combo Edit: 3                                                                                                    |                                                                                                    |
| 6. Click <u>CSUGL01B No</u>                           |                                                                                                    |                                                                                                    |
| <u>Success</u> .                                      | Process Detail                                                                                                    |                                                                                                    |
|                                                       | Process Name: CSUGL01J                                                                                                    | Refresh                                                                                                    |
|                                                       |                                                                                                    |                                                                                                    |
|                                                       | Main Job Instance: 5756189<br>Left   Right                                                                                                    |                                                                                                    |
|                                                       |                                                                                                    |                                                                                                    |
|                                                       | 5756189 - CSUGL01J No Success<br>5756190 - CSUGL01A Success                                                                                                    |                                                                                                    |
|                                                       | 5756191 - CSUGL001CE Success                                                                                                    |                                                                                                    |
|                                                       | 5756192 - CSUGL01B No Success                                                                                                    |                                                                                                    |
|                                                       |                                                                                                    |                                                                                                    |
|                                                       |                                                                                                    |                                                                                                    |
|                                                       |                                                                                                    |                                                                                                    |
|                                                       |                                                                                                    |                                                                                                    |
| 7. Click View Log/Trace                               | Process Detail                                                                                                    |                                                                                                    |
|                                                       | Process                                                                                                    |                                                                                                    |
|                                                       | Process                                                                                                    |                                                                                                    |
|                                                       |                                                                                                    |                                                                                                    |
|                                                       | Instance 5756192                                                                                                    | Type SQR Process                                                                                                    |
|                                                       | Name CSUGL01B Desc                                                                                                    | cription CSU Journal Upload - Part 2                                                                                                    |
|                                                       | Name         CSUGL01B         Desc           Run Status         No Success         Distribution                                                                                                    | cription CSU Journal Upload - Part 2<br>Status Posted                                                                                                    |
|                                                       | Name         CSUGL01B         Desc           Run Status         No Success         Distribution           Run         Up         Up                                                                                                    | cription CSU Journal Upload - Part 2<br>I Status Posted<br>date Process                                                                                                    |
|                                                       | Name     CSUGL01B     Desc       Run Status     No Success     Distribution       Run     Up       Run Control ID     LBCMP_JRNL_UPLOAD                                                                                                    | cription CSU Journal Upload - Part 2<br>Status Posted<br>date Process<br>Hold Request                                                                                                    |
|                                                       | Name     CSUGL01B     Desc       Run Status     No     Success     Distribution       Run     Up       Run Control ID     LBCMP_JRNL_UPLOAD     O       Location     Server     O                                                                                                    | cription CSU Journal Upload - Part 2<br>I Status Posted<br>date Process                                                                                                    |
|                                                       | Name     CSUGL01B     Desc       Run Status     No     Success     Distribution       Run     Upp       Run Control ID     LBCMP_JRNL_UPLOAD     Image: Control in Server       Server     PSUNX                                                                                                    | cription CSU Journal Upload - Part 2<br>Status Posted<br>date Process<br>Hold Request<br>Queue Request                                                                                                    |
|                                                       | Name     CSUGL01B     Desc       Run Status     No Success     Distribution       Run     Up       Run Control ID     LBCMP_JRNL_UPLOAD       Location     Server       Server     PSUNX                                                                                                    | cription CSU Journal Upload - Part 2<br>Status Posted<br>date Process<br>Hold Request<br>Queue Request<br>Cancel Request                                                                                                    |
|                                                       | Name     CSUGL01B     Desc       Run Status     No Success     Distribution       Run     Up       Run Control ID     LBCMP_JRNL_UPLOAD     Image: Control ID       Location     server     Image: Control ID       Server     PSUNX     Image: Control ID       Recurrence     Image: Control ID     Image: Control ID                                                                           | cription CSU Journal Upload - Part 2<br>I Status Posted<br>date Process<br>Hold Request<br>Queue Request<br>Cancel Request<br>Delete Request                                                                                   |
|                                                       | Name     CSUGL01B     Desc       Run Status     No Success     Distribution       Run     Up       Run Control ID     LBCMP_JRNL_UPLOAD     Image: Control ID Location Server       Server     PSUNX     Image: Control ID Location Server       Date/Time     Action                                                                                                    | cription CSU Journal Upload - Part 2<br>Status Posted<br>date Process<br>Hold Request<br>Queue Request<br>Cancel Request<br>Delete Request<br>Restart Request                                                                  |
|                                                       | Name     CSUGL01B     Desc       Run Status     No Success     Distribution       Run     Up       Run Control ID     LBCMP_JRNL_UPLOAD     Image: Control in Server       Server     PSUNX       Recurrence     Image: Control in Server       Date/Time     Act       Request Created On     05/14/2014       3:22:04PM PDT     F                                                               | cription CSU Journal Upload - Part 2<br>Status Posted<br>date Process<br>Hold Request<br>Queue Request<br>Cancel Request<br>Delete Request<br>Restart Request<br>stions                                                        |
|                                                       | Name     CSUGL01B     Desc       Run Status     No Success     Distribution       Run     Up       Run Control ID     LBCMP_JRNL_UPLOAD     Image: Control in Server       Server     PSUNX       Recurrence     Image: Control in Server       Date/Time     Act       Request Created On     05/14/2014       3:22:04PM PDT     F       Run Anytime     After       0:14/2014     3:22:04PM PDT | cription CSU Journal Upload - Part 2<br>Status Posted<br>date Process<br>Hold Request<br>Queue Request<br>Cancel Request<br>Delete Request<br>Restart Request<br>ctions<br>Parameters Transfer                                 |
|                                                       | Name     CSUGL01B     Desc       Run Status     No Success     Distribution       Run     Up       Run Control ID     LBCMP_JRNL_UPLOAD     Image: Construction Server       Server     PSUNX       Recurrence     Image: Construction Server       Date/Time     Acc       Request Created On     05/14/2014       3:22:01PM PDT     Regan Process At       0:14/2014     3:22:01PM PDT          | cription CSU Journal Upload - Part 2<br>Status Posted<br>date Process<br>Hold Request<br>Queue Request<br>Cancel Request<br>Delete Request<br>Restart Request<br>ctions<br>Parameters Transfer<br>Message Log                  |
|                                                       | Name     CSUGL01B     Desc       Run Status     No Success     Distribution       Run     Up       Run Control ID     LBCMP_JRNL_UPLOAD     Image: Construction Server       Server     PSUNX     Image: Construction Server       Date/Time     Acc       Request Created On     05/14/2014       Began Process At     05/14/2014       Server PSUNX     Image: Construction Server              | cription CSU Journal Upload - Part 2<br>Status Posted<br>date Process<br>Hold Request<br>Queue Request<br>Cancel Request<br>Delete Request<br>Restart Request<br>ctions<br>Parameters Transfer<br>Message Log<br>Batch Timings |
|                                                       | Name     CSUGL01B     Desc       Run Status     No Success     Distribution       Run     Up       Run Control ID     LBCMP_JRNL_UPLOAD     Image: Construction Server       Server     PSUNX     Image: Construction Server       Date/Time     Acc       Request Created On     05/14/2014       Began Process At     05/14/2014       Server PSUNX     Image: Construction Server              | cription CSU Journal Upload - Part 2<br>Status Posted<br>date Process<br>Hold Request<br>Queue Request<br>Cancel Request<br>Delete Request<br>Restart Request<br>ctions<br>Parameters Transfer<br>Message Log<br>Batch Timings |
|                                                       | Name     CSUGL01B     Desc       Run Status     No Success     Distribution       Run     Up       Run Control ID     LBCMP_JRNL_UPLOAD     Image: Construction Server       Server     PSUNX     Image: Construction Server       Date/Time     Acc       Request Created On     05/14/2014       Began Process At     05/14/2014       Server PSUNX     Image: Construction Server              | cription CSU Journal Upload - Part 2<br>Status Posted<br>date Process<br>Hold Request<br>Queue Request<br>Cancel Request<br>Delete Request<br>Restart Request<br>ctions<br>Parameters Transfer<br>Message Log<br>Batch Timings |

| Processing Steps / Field<br>Name                                                      | Screenshot / Description                                                                                                    |
|---------------------------------------------------------------------------------------|----------------------------------------------------------------------------------------------------|
| 8. Select the PDF report.                                                             | View Log/Trace         Report         Report ID:       98929       Process Instance:       5756192       Message Log         Name:       CSUGL01B       Process Type:       SQR Process         Run Status:       No Success         CSU Journal Upload - Part 2       Distribution Details         Distribution Details       06/28/2014         File List       1.688       05/14/2014       3:24:02.982198PM PDT         SQR_CSUGL01B_5756192.IDF       3,521       05/14/2014       3:24:02.982198PM PDT         Csuglo1b_5756192.PDF       3,521       05/14/2014       3:24:02.982198PM PDT         Distribute To       932       05/14/2014       3:24:02.982198PM PDT |
| 9. CSUGL01B Error Report<br>Displays Invalid Chartfields<br>and/or Combination Edits. | Distribution ID       Distribution ID         USer       40000025790         Seport ID: CSOULDIE<br>Operator:       JOURNAL ENTRY UPLOAD - POST CHARTPIELD VALIDATION & COMEO EDIT         Line # Err # E/M       Pield In Error       Value of Field       Nessage         k       1       E       Account       20509       Invalid chartfield - Account         Errors Found - CF & Combo Edit:       1       1       Invalid chartfield - Account                                                                                                    |

# 2.3 Review Journal

Once the Journal is uploaded, Edit & Post the Journal. Refer to your campus business processes for more information on running Journal Edit and Journal Post.

#### **Create/Update Journal Entries Page**

#### Navigation: General Ledger > Journals > Journal Entry > Create Journal Entries

| Processing Steps / Field<br>Name | Screenshot / Description                                                                          |
|----------------------------------|---------------------------------------------------------------------------------------------------|
| 1. Click on the Find an          | Create/Update Journal Entries                                                                     |
| Existing Value tab               | Enter any information you have and click Search. Leave fields blank for a list of all values.     |
| 2. Enter uploaded Journal        | Find an Existing Value Add a New Value                                                            |
| ID                               | Search Criteria                                                                                   |
|                                  |                                                                                                   |
| 3. Click on Search               | Use Saved Search:                                                                                 |
|                                  |                                                                                                   |
|                                  | Journal Date: = -                                                                                 |
|                                  | Document Sequence Number: begins with                                                             |
|                                  | Line Business Unit:                                                                               |
|                                  | Journal Header Status:                                                                            |
|                                  | Budget Checking Header Status: =  Source: =                                                       |
|                                  | Entered By: begins with                                                                           |
|                                  | Attachment Exist:                                                                                 |
|                                  |                                                                                                   |
|                                  | Search Clear Basic Search 🗐 Save Search Criteria Delete Saved Search                              |
|                                  |                                                                                                   |
|                                  | Header Lines Iotals Errors Approval                                                               |
| <b>Note:</b> The system will     | Unit LBCMP Journal ID 0000513644 Date 05/14/2014                                                  |
| display the warning error        |                                                                                                   |
| message at the right:            | Long Description (S. Smith - To reclass revenue collected in advance.                             |
|                                  | *Ledger Group ACTUALS Adjusting Entry Non-Adjusting Entry                                         |
| This is only a Warning           | Ledger Fiscal Year 2013                                                                           |
|                                  | *Source TRF Q Period 11                                                                           |
| message.                         | ADB Date 05/14/2014                                                                               |
| 4. Click OK.                     | Transaction Code GENERAL                                                                          |
| 5. The Journal is ready to       | Save Journal Incomplete Status                                                                    |
| be Edited, Budget                | Message Amount Line                                                                               |
| Checked and Posted.              |                                                                                                   |
| Checked and Fosted.              | This journal must be formatted by the Journal Edit process before you can use it here. (5010,101) |
|                                  | OK                                                                                                |
|                                  | Entered By 40000025790 D'Aloisio,Maria                                                            |
|                                  | Entered On 05/14/2014 9:32:56AM                                                                   |
|                                  | Last Updated On 05/14/2014 9:32:56AM                                                              |
|                                  | 📓 Save 🔍 Return to Search 💽 Notify 🖕 Refresh                                                      |
|                                  | Header   Lines   Totals   Errors   Approval                                                       |
|                                  | Leader Ferres Leans Ferres Lebrares                                                               |